# <span id="page-0-0"></span>**Pembangunan Sistem Permohonan Surat Keterangan Kesesuaian Titik Reklame Berbasis** *Geographic Information System*

TUGAS AKHIR

Diajukan untuk Memenuhi Sebagian Persyaratan Mencapai Derajat Sarjana Teknik Informatika

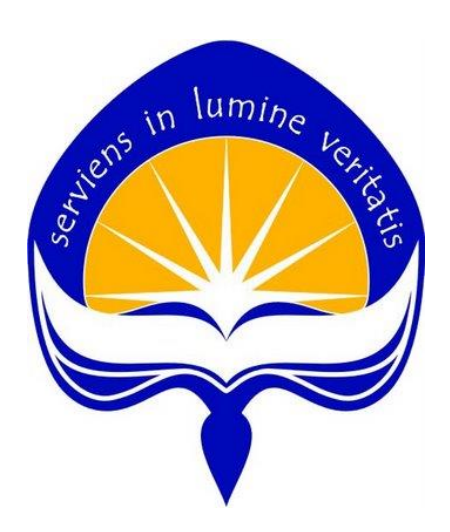

Oleh : Nopitasari 14 07 07713

# **PROGRAM STUDI TEKNIK INFORMATIKA FAKULTAS TEKNOLOGI INDUSTRI UNIVERSITAS ATMA JAYA YOGYAKARTA 2018**

<span id="page-1-0"></span>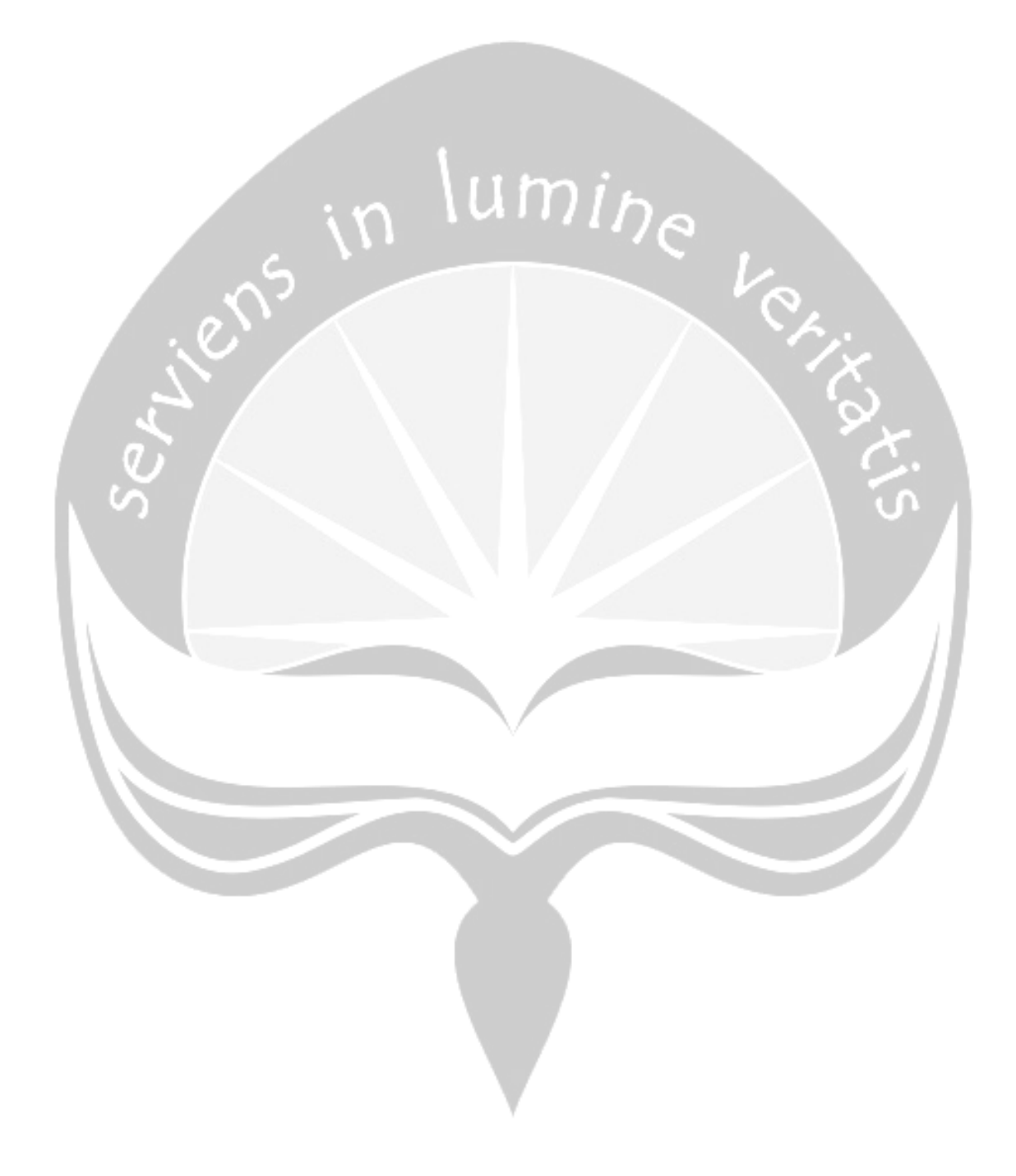

#### **HALAMAN PENGESAHAN**

Tugas Akhir Berjudul

Pembangunan Sistem Permohonan Surat Keterangan Kesesuaian Titik Reklame **Berbasis Geographic Information System** 

> Disusun oleh: Nopitasari (NIM: 140707713) Dinyatakan telah memenuhi syarat Pada tanggal: November 2018

Pembimbing I,

Pembimbing II,

Findra Kartika S.D., S.T., M.T., M.M.

Dra. Ernawati, M.T.

Tim Penguji:

 $\sigma$ 

Penguji I,

Dra. Ernawati, M.T.

Penguji II,

Dr. Pranowo, S.T., M.T.

Penguji III,

Th. Adi Purnomo Sidhi, S.T., M.T.

November 2018 Yogyakarta, Universitas Atma Jaya Yogyakarta akultaf Teknologi Industri **INIVERS** Dekan, **FAKULT** 

Dr. A. Teguh Siswantoro, M.Sc.

# <span id="page-3-0"></span>**HALAMAN PERSEMBAHAN**

*"Jangan biarkan kesulitan membuatmu gelisah, karena bagaimanapun juga hanya di malam yang paling gelaplah bintang-bintang tampak bersinar lebih terang (Ali bin Abi Thalib)."*

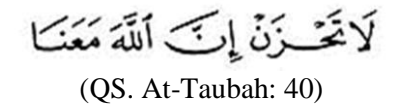

*Tugas Akhir ini saya persembahkan kepada :*

*Allah SWT*

*Ayah, Ibuk, Kakak, Safa dan Bayu Indrawan yang menyemangati,* 

*mendoakan sehingga saya selalu diberi kelancaran.*

*Chrysant, Cindy dan teman-teman dan membantu saya saat menghadapi banyak kesulitan dalam pembuatan tugas akhir ini.*

<span id="page-4-0"></span>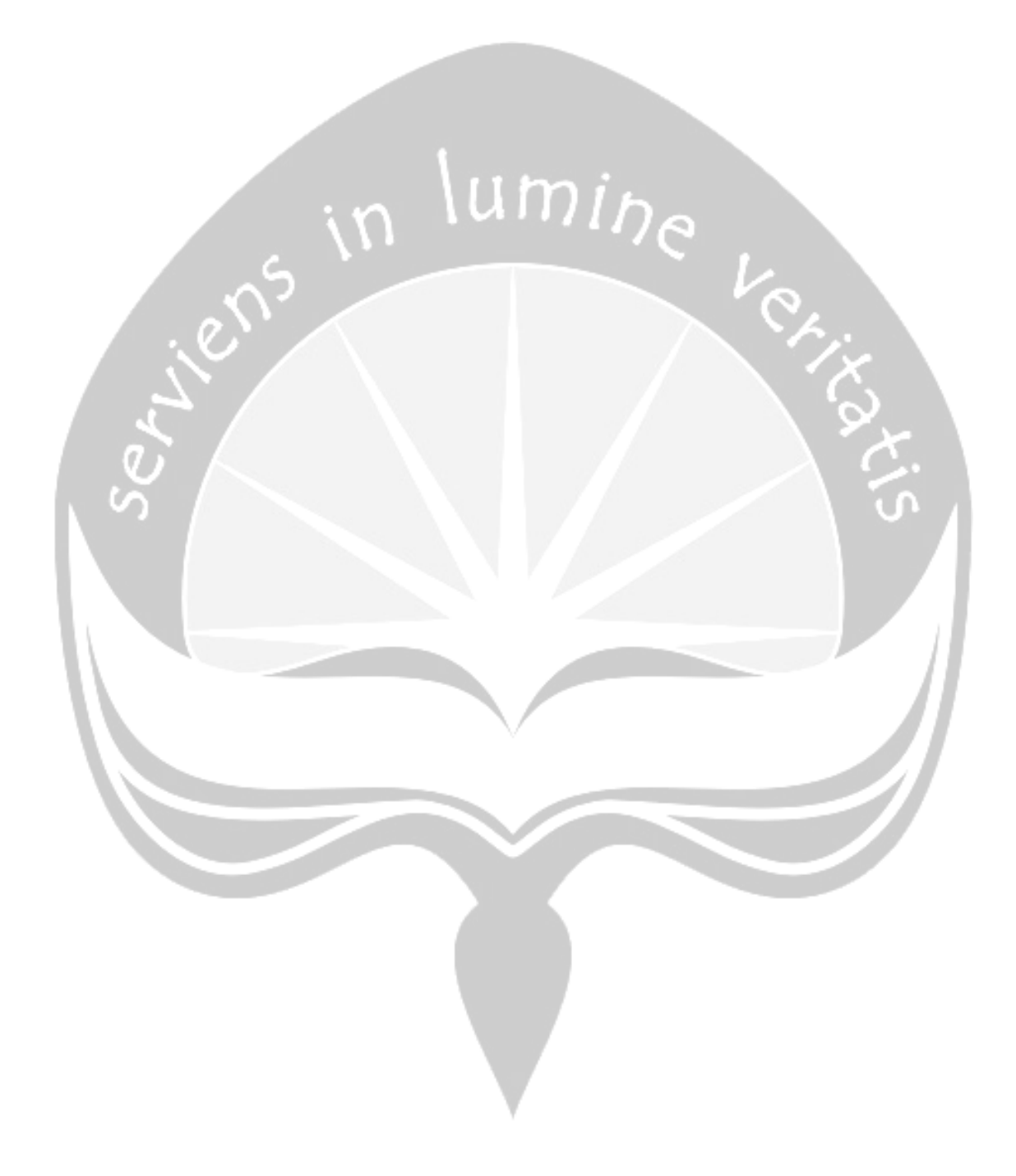

### **KATA PENGANTAR**

Puji dan syukur kehadirat Allah SWT berkat rahmat dan hidayah-Nya yang dilimpahkan kepada penulis, sehingga tugas akhir berjudul "Pembangunan Sistem Permohonan Surat Keterangan Kesesuaian Titik Reklame Berbasis *Geographic Information System*" dapat selesai tepat waktu dengan hasil yang memuaskan. Tidak lupa shalawat serta salam saya sampaikan kepada Nabi Muhammad SAW yang menjadi suri tauladan bagi saya untuk terus berusaha mencapai kesuksesan selama proses pengerjaan tugas akhir ini. Tugas akhir adalah tugas yang diwajibkan kepada mahasiswa Program Studi Teknik Informatika Fakultas Teknologi Industri Universitas Atma Jaya Yogyakarta yang telah lulus dari mata kuliah teori, praktikum dan kerja praktek. Adapun tujuan dari tugas akhir ini adalah sebagai salah satu syarat untuk memperoleh derajat Sarjana Teknik (S.T.) dari Program Studi Teknik Informatika Fakultas Teknologi Informasi Universitas Atma Jaya Yogyakarta.

Penulis menyadari bahwa dalam proses pembuatan tugas akhir ini, terdapat banyak pihak yang telah memberikan dukungan, bimbingan, pikiran, tenaga dan doa untuk penulis baik secara langsung maupun tidak langsung. Oleh karena itu, penulis mengucapkan terima kasih kepada :

- 1. Allah SWT yang telah melimpahlan rahmat dan hidayah-Nya kepada penulis sehingga penulis selalu diberi kelancaran selama menjalani perkuliahan dari awal hingga selesai.
- 2. Ayah, Ibuk, Kakak, Safa dan Bayu Indrawan, keluarga yang selalu ada untuk menyemangati , mendoakan dan membantu sehingga semua kesulitan penulis selalu diberi jalan keluar dan dimudahkan selama menjalani masa perkuliahan.
- 3. Ibu Dra. Ernawati, M.T., selaku Dosen Pembimbing I yang telah sabar dan meluang waktu dan tenaga untuk memberikan bimbingan, masukan dan nasihat sehingga tugas akhir ini dapat diselesaikan dengan baik.
- 4. Ibu Findra Kartika S.D., S.T., M.T., M.M., selaku Dosen Pembimbing II yang telah sabar dan meluang waktu serta tenaga untuk memberikan bimbingan, masukan dan nasihat sehingga tugas akhir ini dapat diselesaikan dengan baik.
- 5. Seluruh Dosen dan Staf Pengajar Fakultas Teknologi Industri Universitas Atma Jaya Yogyakarta yang telah membantu penulis selama masa kuliah di Program

Studi Teknik Informatika Fakultas Teknologi Industri Universitas Atma Jaya Yogyakarta.

- 6. Mbak Laras, yang selalu mendengarkan keluhan dan memberi solusi setiap kesulitan yang saya hadapi.
- 7. Cindy Felita dan Chrysant Meike Damiani Djanguk, sahabat yang selalu membantu dan selalu ada disetiap saya susah dan senang, terimakasih selalu memberi nasihat dan semangat selama bersama-sama menjalani proses perkuliahan.
- 8. Pemi Harpina, sahabat yang telah menjadi keluarga yang selalu ada bersama penulis untuk menyemangati dan mendoakan.
- 9. Teman-teman seperjuangan, Yuni, Rensa, Asan, Angga, Lamria, Mira, yang telah memberikan semangat, bantuan, nasihat maupun doa untuk penulis.
- 10. Seluruh teman-teman FTI, atas kebersamaan selama ini di masa perkuliahan.
- 11. Semua teman-teman yang mendukung dan menyemangati penulis yang tidak dapat disebutkan satu-persatu.
	- 12. Semua orang yang secara tidak langsung memberikan dukungan dan semangat.

Penulis menyadari bahwa tugas akhir ini masih jauh dari kata sempurna karena keterbatasan waktu dan pengetahuan yang dimiliki penulis. Oleh karena itu, segala kritik dan saran yang bersifat membangun sangat diharapkan. Akhir kata, semoga tugas akhir ini dapat berguna dan bermanfaat bagi semua pihak.

Yogyakarta, 2018

Penulis,

Nopitasari

<span id="page-7-0"></span>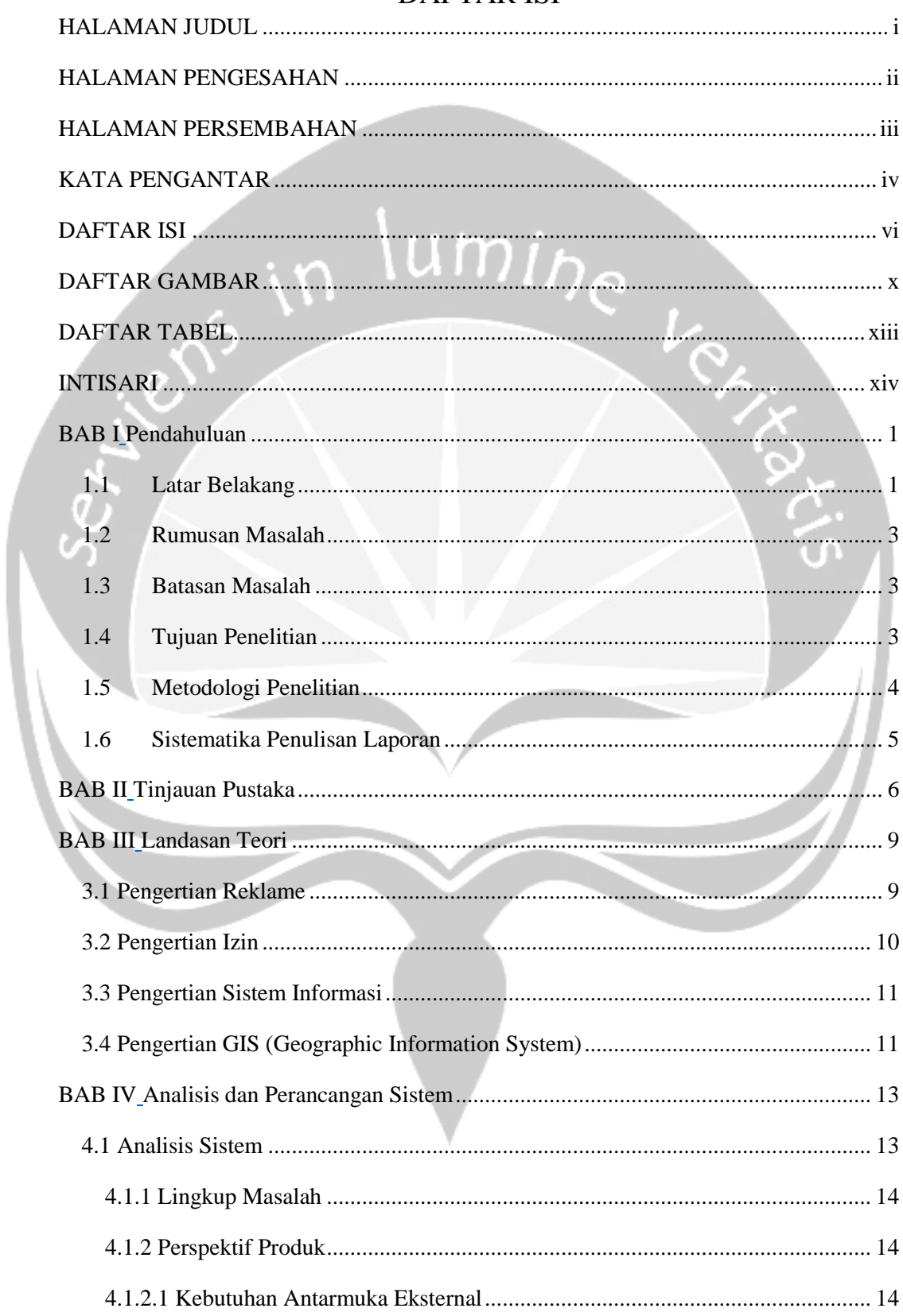

#### **DAFTAR ISI**

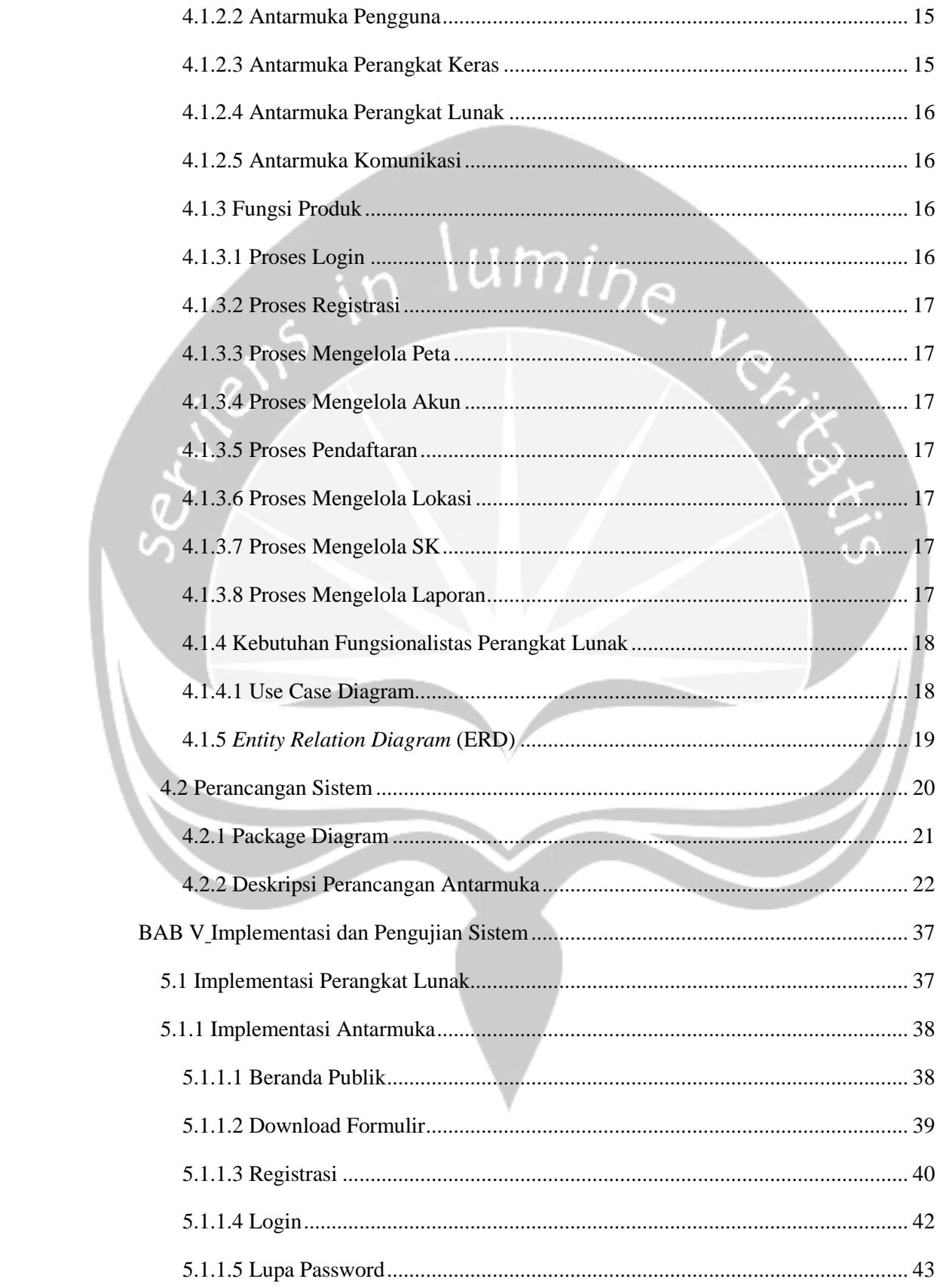

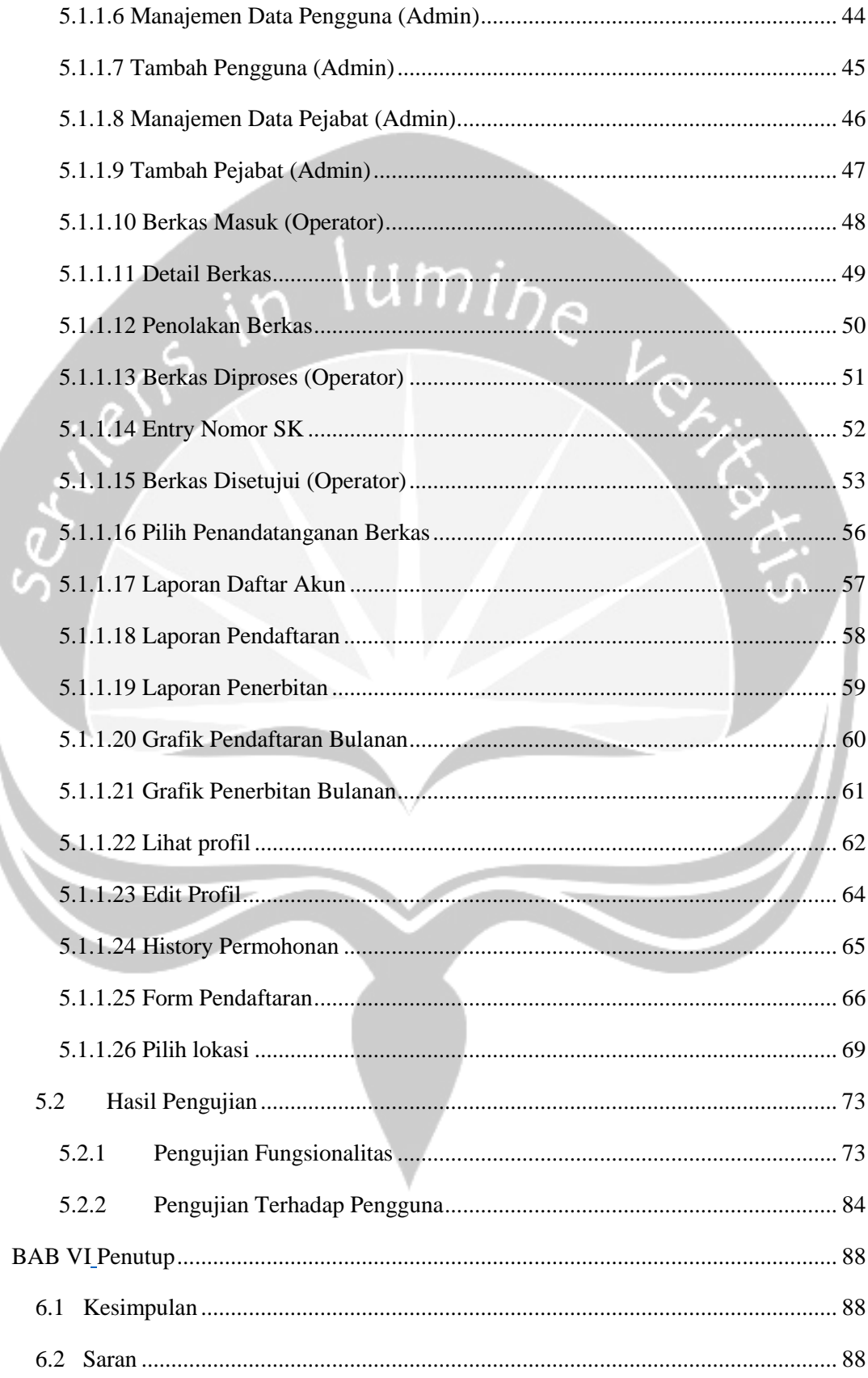

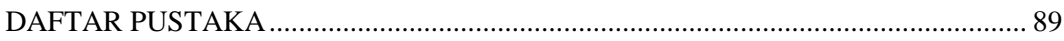

<span id="page-10-0"></span>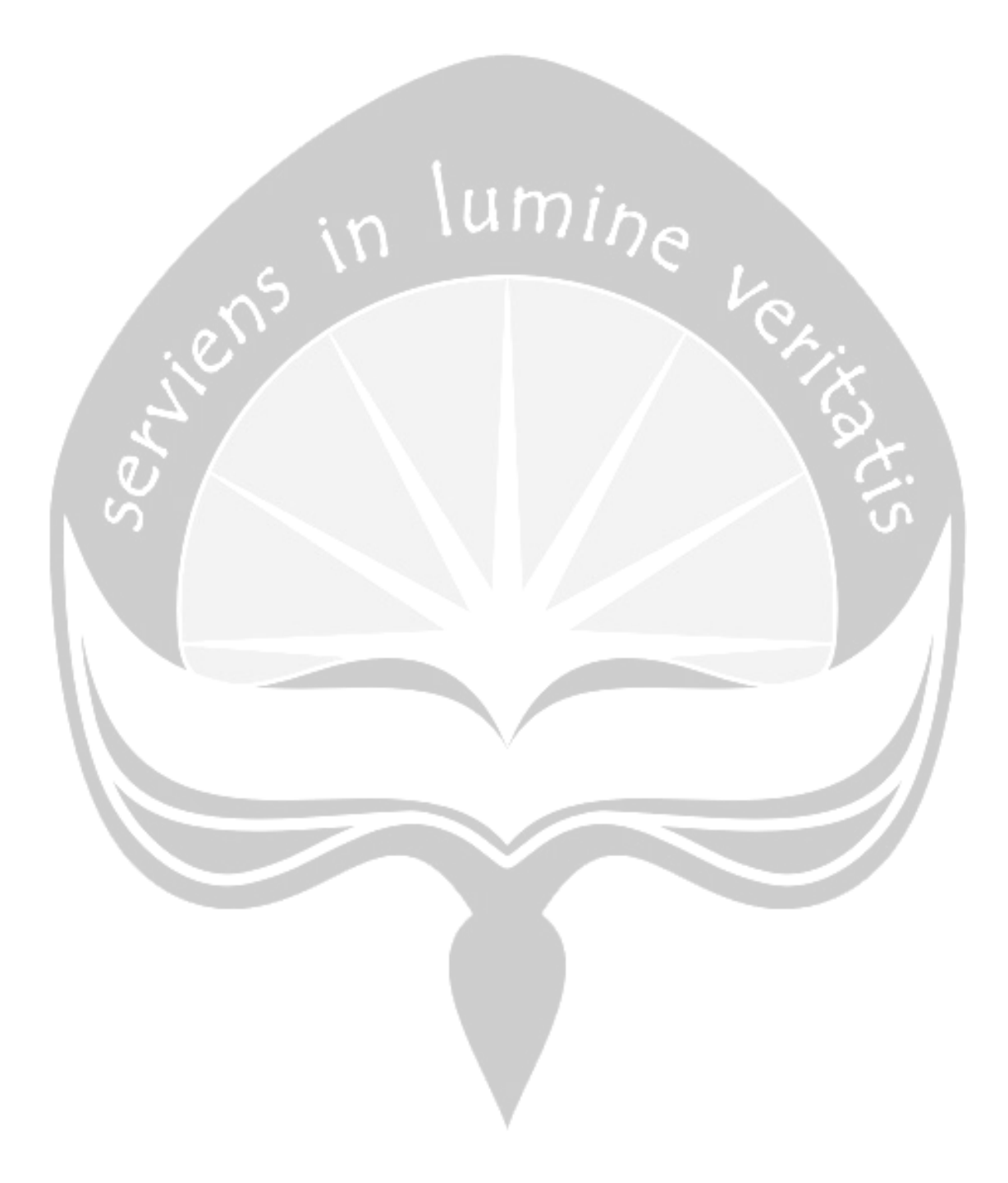

# DAFTAR GAMBAR

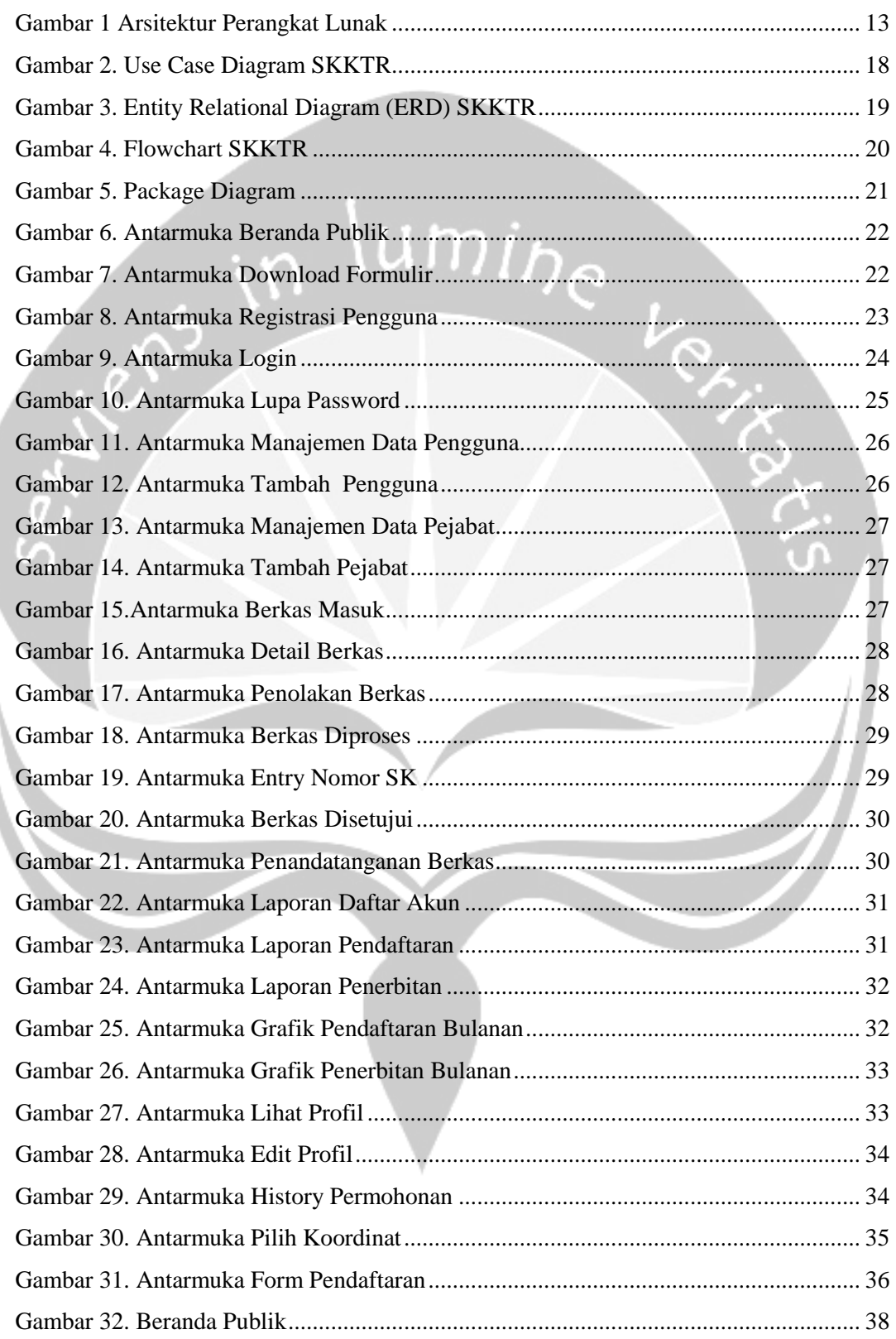

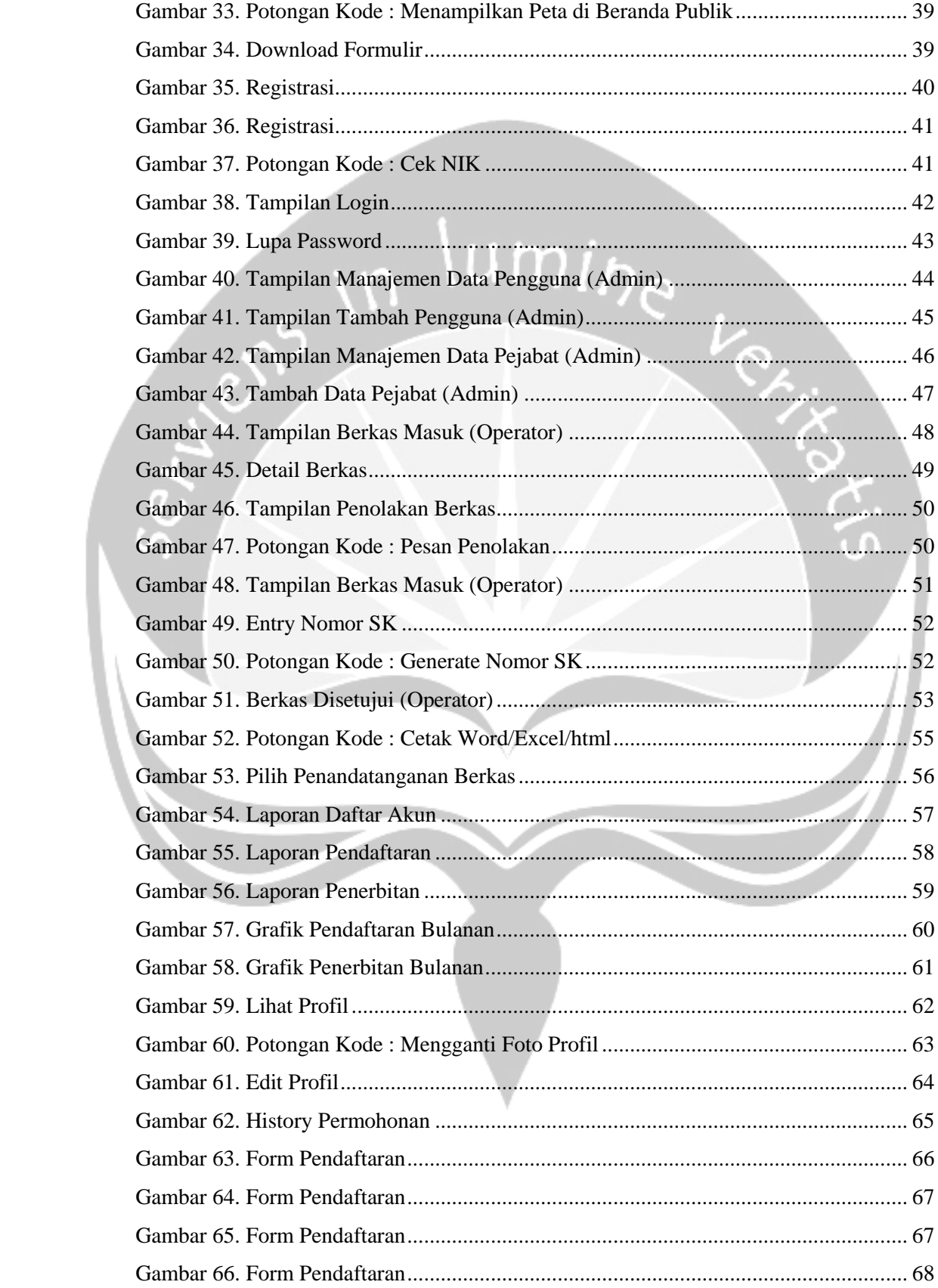

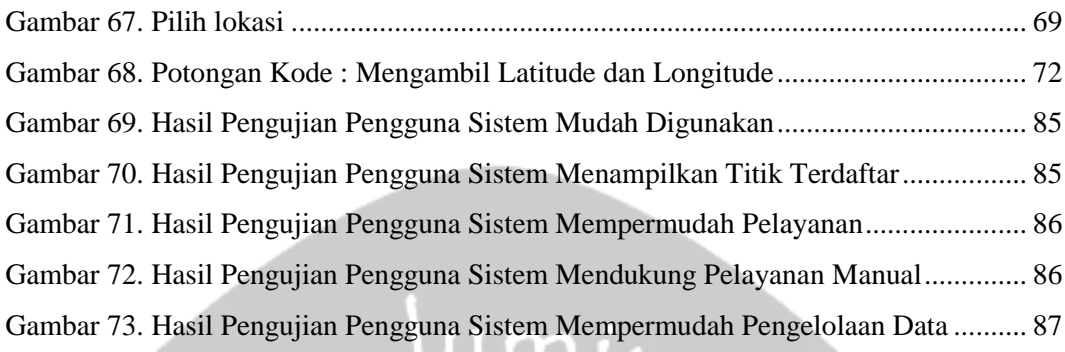

<span id="page-13-0"></span>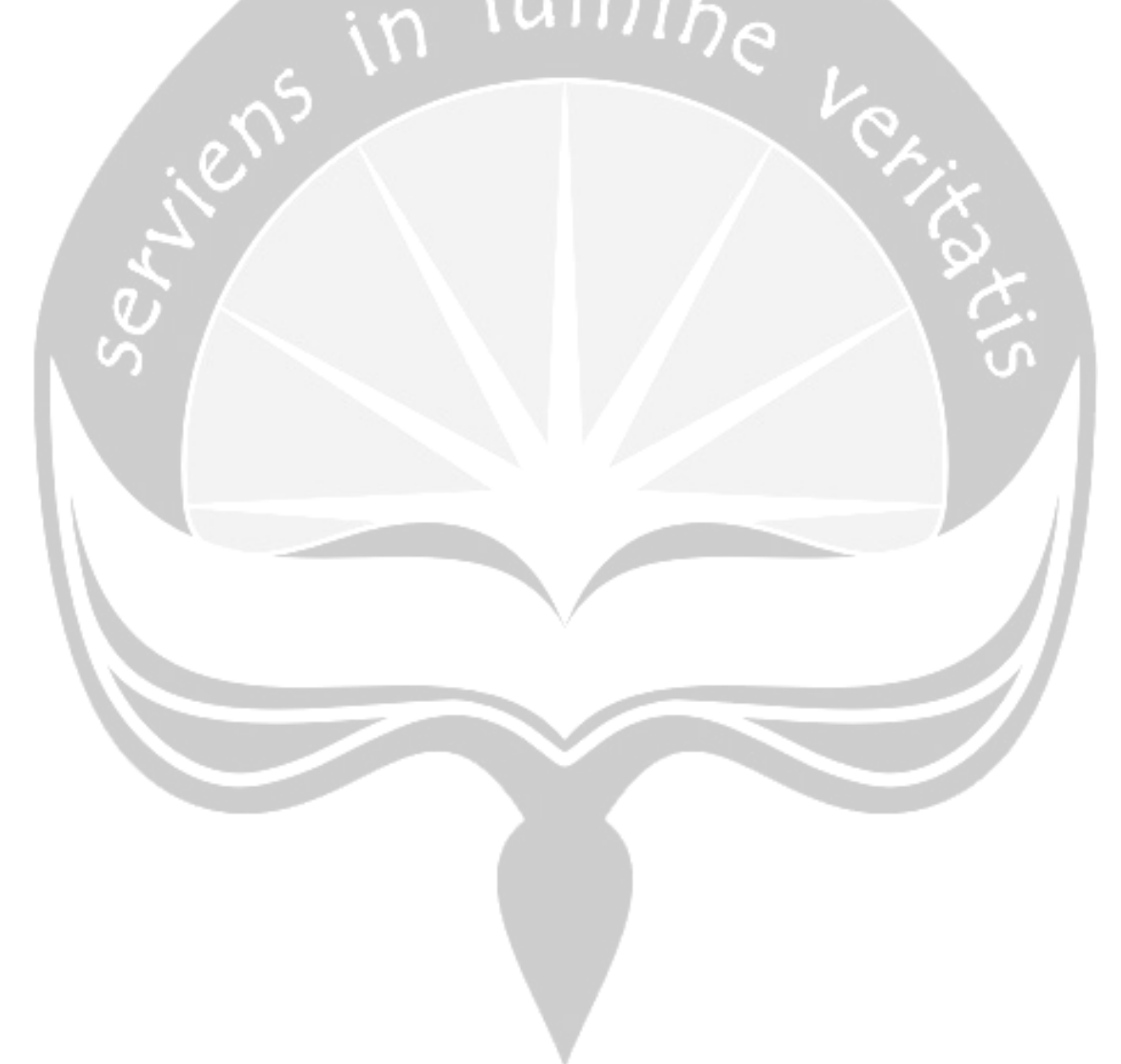

## **DAFTAR TABEL**

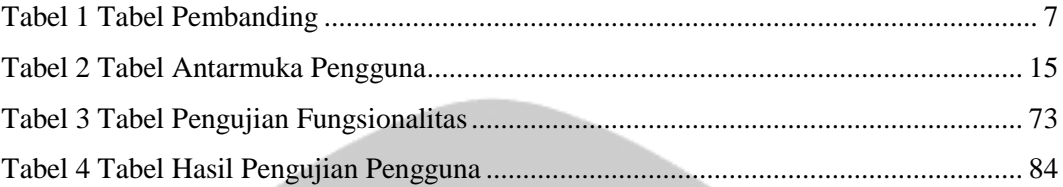

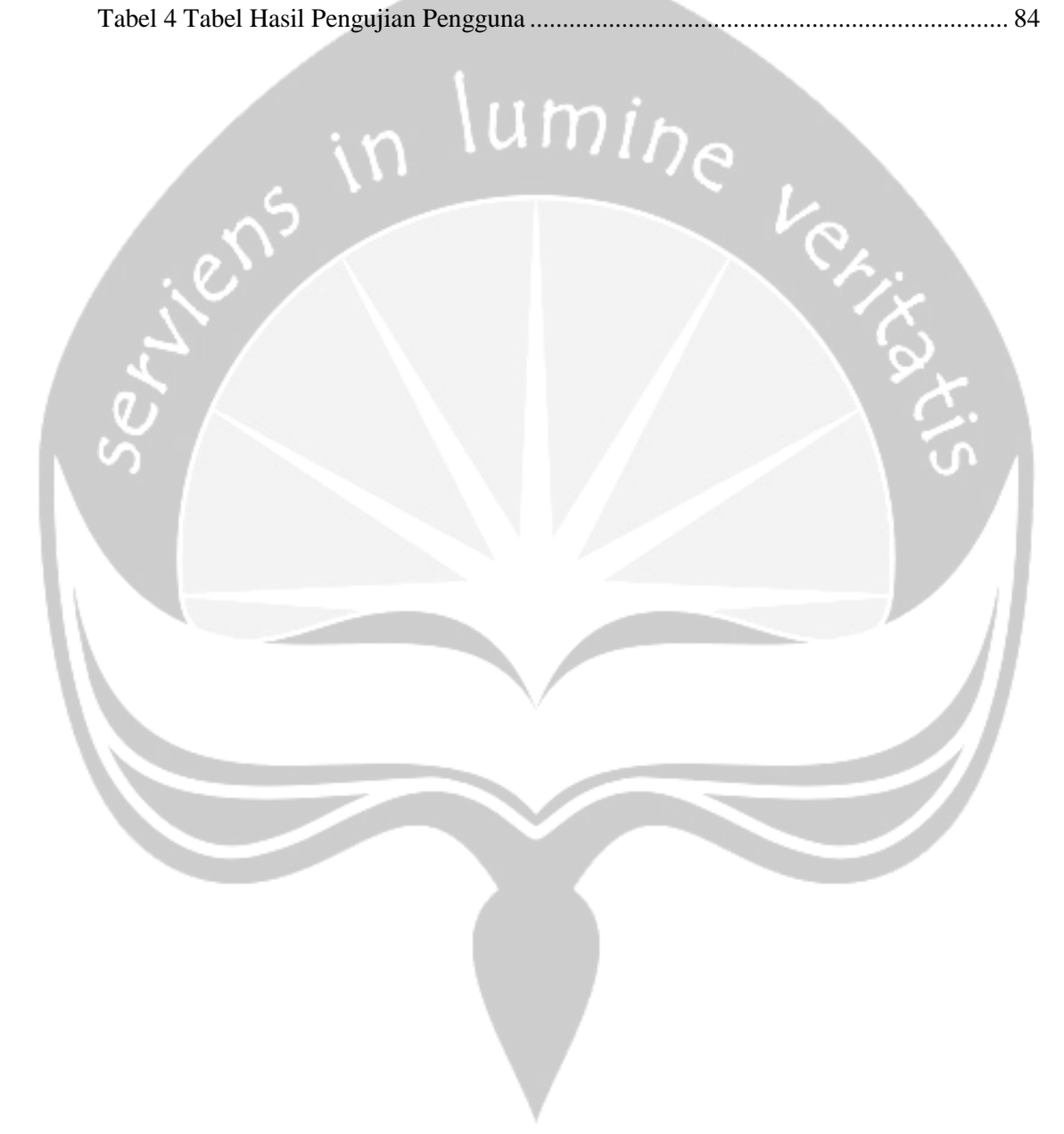

#### **INTISARI**

<span id="page-15-0"></span>Dinas Penanaman Modal dan Perizinan Kota Yogyakarta (DPMP) adalah instansi pemerintah yang mengelola berbagai pengurusan izin untuk berbagai pembangunan dan usaha di Kota Yogyakarta. Saat ini DPMP sedang mengembangkan sistem untuk melayani permohonan Surat Keterangan Kesesuaian Titik Reklame (SKKTR). Sistem ini digunakan untuk pemenuhan pengurusan izin pendirian reklame, selain itu juga untuk mengatasi masalah yang sedang terjadi saat ini yaitu reklame-reklame yang terpasang banyak yang belum memiliki izin. Penempatanya pun sembarangan dan mengganggu keindahan dan kerapian kota. Jika hanya dilayani secara manual maka pemohon tidak mendapatkan informasi yang relevan mengenai syarat-syarat untuk mengurus izin pendirian reklame, selain itu informasi tentang data dimana titik reklame yang sudah ada juga sulit untuk dilihat karena tidak ada visualisasi data titik reklame dipasang. Pelayanan manual juga dirasa kurang efektif dan efisien karena memakan banyak waktu.

Untuk mengatasi masalah di atas, dibuatlah aplikasi yang mempermudah pemohon mengurus penyelenggaraan reklame karena dalam sistem ini akan ditampilkan syarat apa saja yang harus dipenuhi, dan pemohon juga mendapat informasi mengenai titik-titik reklame yang divisualkan di peta yang memanfaatkan *Geographic Information System* (GIS) untuk mengetahui dimana titik lokasi yang telah diterbitkan oleh DPMP Kota Yogyakarta. Sistem ini dibuat dengan bahasa pemrograman PHP, dengan tools Sublime Text. Database yang digunakan adalah MySQL, dengan tools Navicat Premium.

Dengan adanya sistem ini, diharapkan bisa memberikan pelayanan yang memuaskan karena lebih efektif dan efisien, serta mempermudah pemohon dalam mendaftar secara online dan membuat penyebaran informasi lebih tersampaikan dengan jelas.

Kata kunci: Reklame, Izin, *Geographic Information System*.

<span id="page-16-0"></span>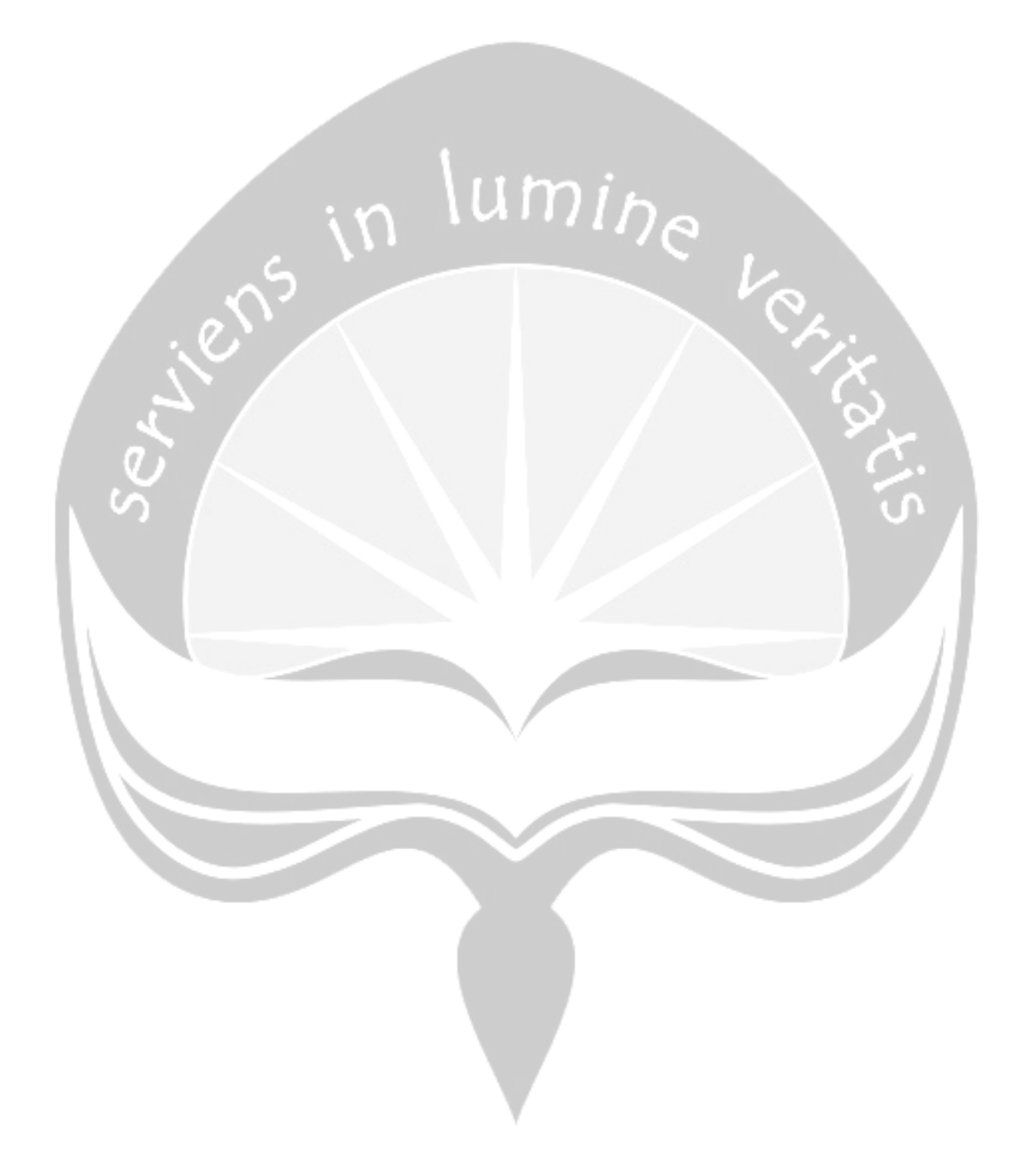